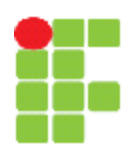

#### **SERVIÇO PÚBLICO FEDERAL INSTITUTO FEDERAL DE EDUCAÇÃO, CIÊNCIA E TECNOLOGIA DE MATO GROSSO CAMPUS CUIABÁ-BELA VISTA DEPARTAMENTO DE ENSINO**

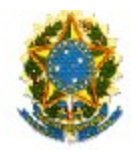

# **PLANO DE ENSINO**

**SEMESTRE LETIVO**

**2013/1**

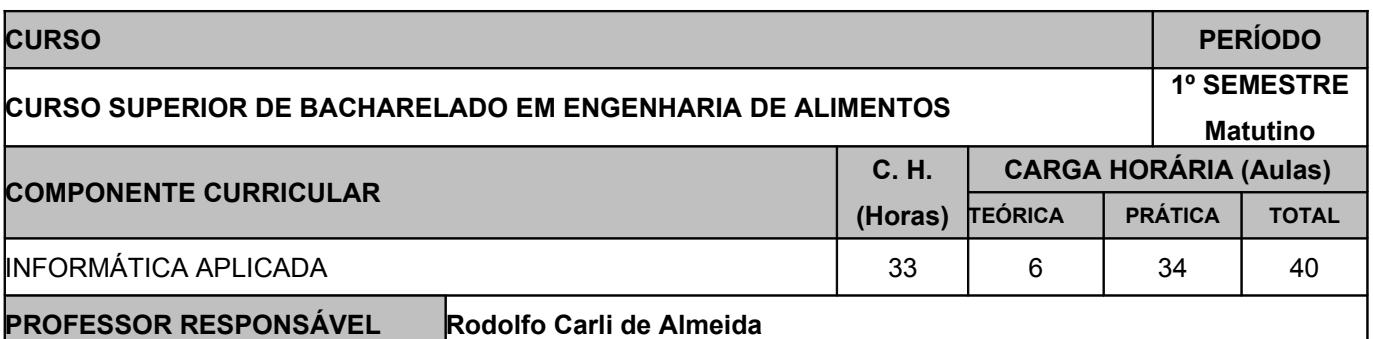

# **EMENTA**

Histórico da computação; Visão Geral da Microinformática; Computadores: estrutura funcional, periféricos, organização básica da UP, tipos de instruções; Sistemas: componentes de um sistema, hardware e software mais utilizados; Estudo dos principais sistemas e ambientes operacionais; Ferramentas: editores de texto. Planilhas, elaboração de gráficos, obtenção de equação de curva de gráficos de dispersão. Gerenciadores de bancos de dados. Programas de apresentação; Elaboração de algoritmos para a construção de programas computacionais, implementados utilizando linguagem de programação de alto nível.

## **OBJETIVOS**

Os conhecimentos adquiridos nesta disciplina propiciarão ao aluno:

- Conhecimentos sobre os computadores e periféricos:
- Conhecer sistemas operacionais mais utilizados
- Utilizar programas aplicativos para computadores (planilhas eletrônicas, editores de texto e apresentação de slides);
- Conhecer e operar programa de banco de dados Access.
- Construir e interpretar algoritmos;
- Aplicar os recursos da Informática e da Internet em atividades próprias da engenharia de alimentos.

## **CONTEÚDO PROGRAMÁTICO**

- Breve história do computador e equipamentos mais importantes.
- Periféricos Software livre pastas e arquivos. Formatos de arquivos e extensões.
- Internet: História, Servicos, Navegadores, Pesquisas na internet.
- Software livre. Suíte de escritório LibreOffice Características gerais. Editor de planilhas Calc: Aparência, Operações, Fórmulas, Funções, Formatação, Estilos e formatação condicional, Como salvar. Exercícios básicos
- LibreOffice Editor de planilhas Calc: Fórmulas manuais, formatação de células, funções, criação de gráficos.
- LibreOffice Editor de textos Writer: Digitação e edição, Formatação manual, Impressão, Como salvar. Tabelas, Estilos, Notas, imagens, formatação de margens, alinhamentos, parágrafos, marcadores e numeração, colunas.
- LibreOffice Editor de apresentações Impress: slides, caixas de texto, inserir imagens e formatar, designer, layout do slide, personalizar animações, transição de slides. Apresentar slides.
- Banco de dados Access: Teoria de Banco de Dados. Estruturas, Conceitos, Aplicações.
- Algoritmos: tipos de dados, variáveis e constantes, estruturas simples de processamento, compostas, condição SE, SENÃO, FIM-SE; teste lógico, tabela verdade, Estruturas de Repetição.

# **VISITAS TÉCNICAS / EVENTOS PREVISTOS**

#### **METODOLOGIA DE ENSINO**

> Aulas expositivas,

> Utilização de vídeos;

> Utilização de quadro branco;

> Projetor de imagem

> Apostila postada no QAcadêmico e na Xerox

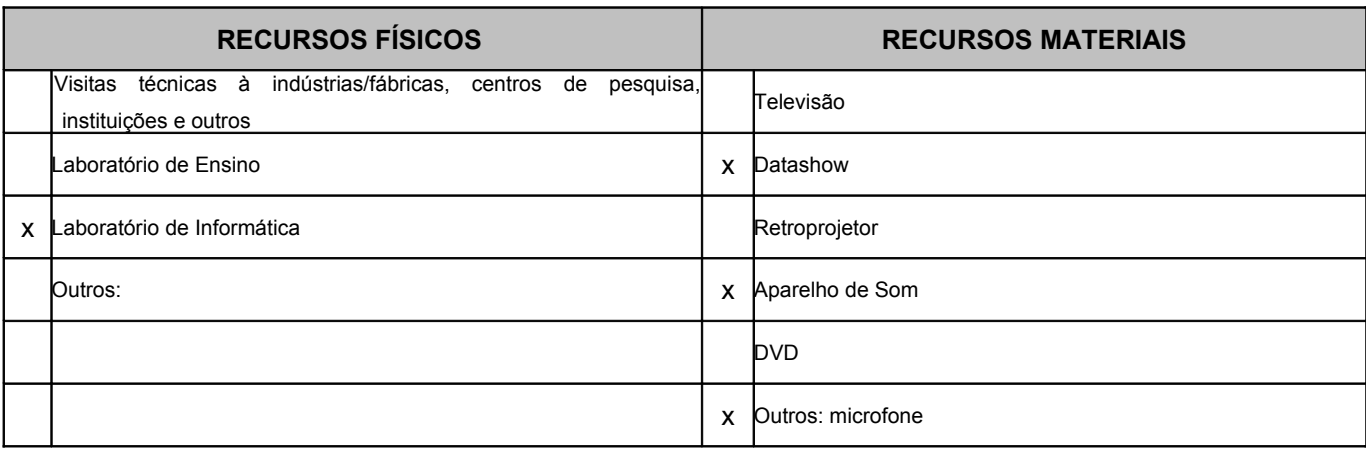

## **CRITÉRIOS DE AVALIAÇÃO**

Consiste de avaliação diagnostica, formativa e somativa. O rendimento escolar do educando será avaliado pelo seu aproveitamento, envolvendo aspectos cognitivos, sociais, afetivos e psicomotores através de:

- a. Observação continua pelo educador;
- b. Trabalhos individuais e/ou coletivos;
- c. Prova escrita;
- d. Resolução de exercícios;
- e. Provas praticas;

A verificação da aprendizagem será expressa em notas, numa escala de 0,0 (zero) a 10,0 (dez), sendo admitida uma casa decimal e será realizada mediante as seguintes situações:

O resultado da avaliação do conhecimento adquirido, terá obrigatoriamente valor 8,0 (oito).

A avaliação atitudinal terá obrigatoriamente valor 2,0 (dois), distribuídos conforme segue:

a. Assiduidade e pontualidade – 0,5 pontos;

b. Realização de atividades escolares – 0,5 pontos

c. Disciplina e respeito – 0,5 pontos

d. Auto-avaliação - 0,5 pontos

O educando estará REPROVADO quando:

I. A frequência for inferior a 75% (setenta e cinco por cento) da carga horária prevista na disciplina independente do seu desempenho, conforme inciso VI do artigo 24 da Lei Federal no 9.394/96.

II. A média semestral for inferior a 7,0 (sete).

Aqui precisa ficar claro quantas avaliações o professor fará:

Ex: **Serão realizadas 2 avaliações em cada bimestre** com pontuação de 0,0 a 8,0 (zero a oito). Estas avaliações poderão ser:

a. Observação contínua pelos educadores;

b. Elaboração de portfólio;

- c. Trabalhos individuais e/ou coletivos;
- d. Provas escritas;
- e. Resolução de exercícios;
- f. Desenvolvimento e apresentação de projetos;
- g. Seminários;
- h. Relatórios;
- i. Provas práticas;
- j. Provas orais.

Deixar claro também como será composta a média do aluno.

Ex:

A nota de cada bimestre será a média aritmética simples de todas as avaliações do bimestre acrescidos de até dois pontos do conceito referente à avaliação atitudinal.

$$
M_{\text{Bim}} = \frac{\sum A_n}{N} + C
$$

Onde: Mbim = Média Bimestral;

- ∑An = Somatório das avaliações;
- $\overline{N}$  = Número de avaliações;
- C = Conceito;

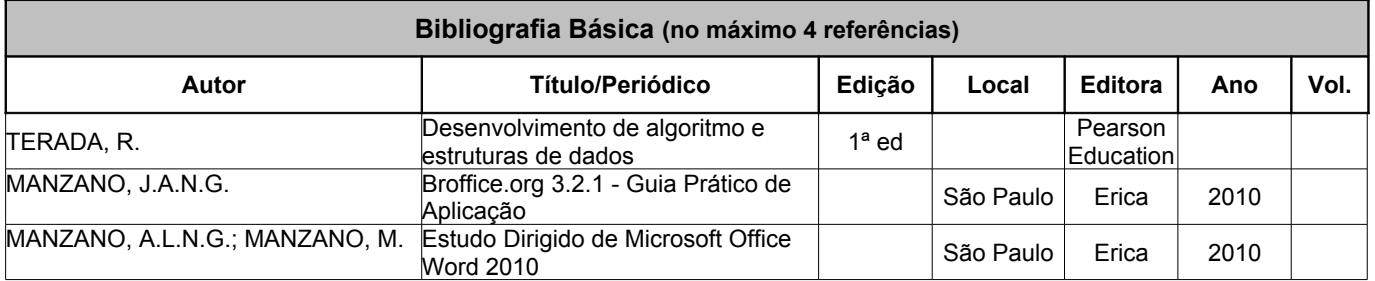

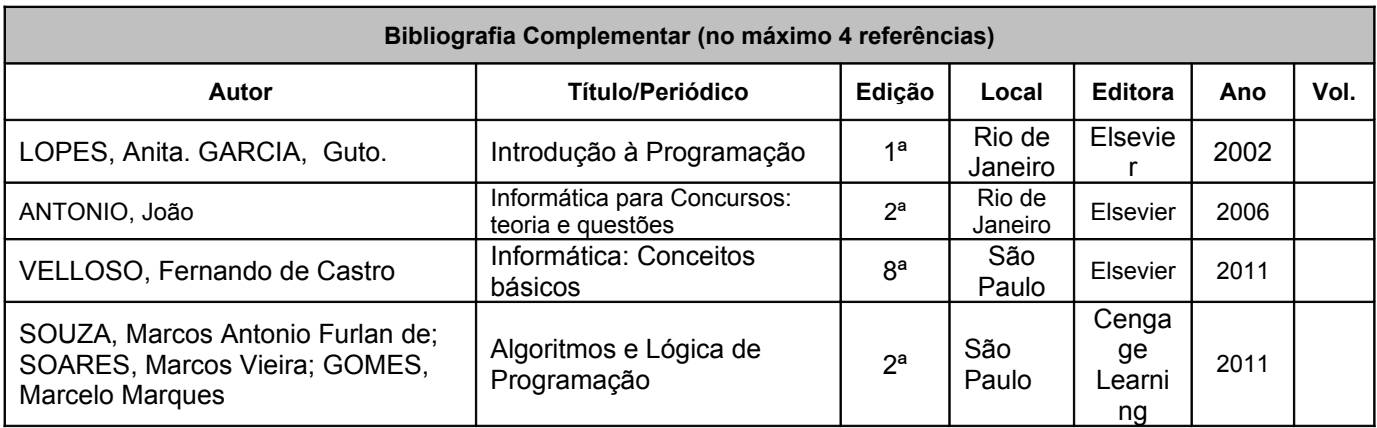

**APROVAÇÃO**

Cuiabá-MT, 15 de abril de 2013.

 $\mathcal{L}_\text{max}$  , and the contract of the contract of the contract of the contract of the contract of the contract of the contract of the contract of the contract of the contract of the contract of the contract of the contr Rodolfo Carli de Almeida

Coordenador do Curso **Area** Pedagógica

\_\_\_\_\_\_\_\_\_\_\_\_\_\_\_\_\_\_\_\_\_\_\_\_\_\_\_\_\_\_\_\_\_\_\_\_\_\_ \_\_\_\_\_\_\_\_\_\_\_\_\_\_\_\_\_\_\_\_\_\_\_\_\_\_\_\_\_\_\_\_\_\_\_\_\_\_